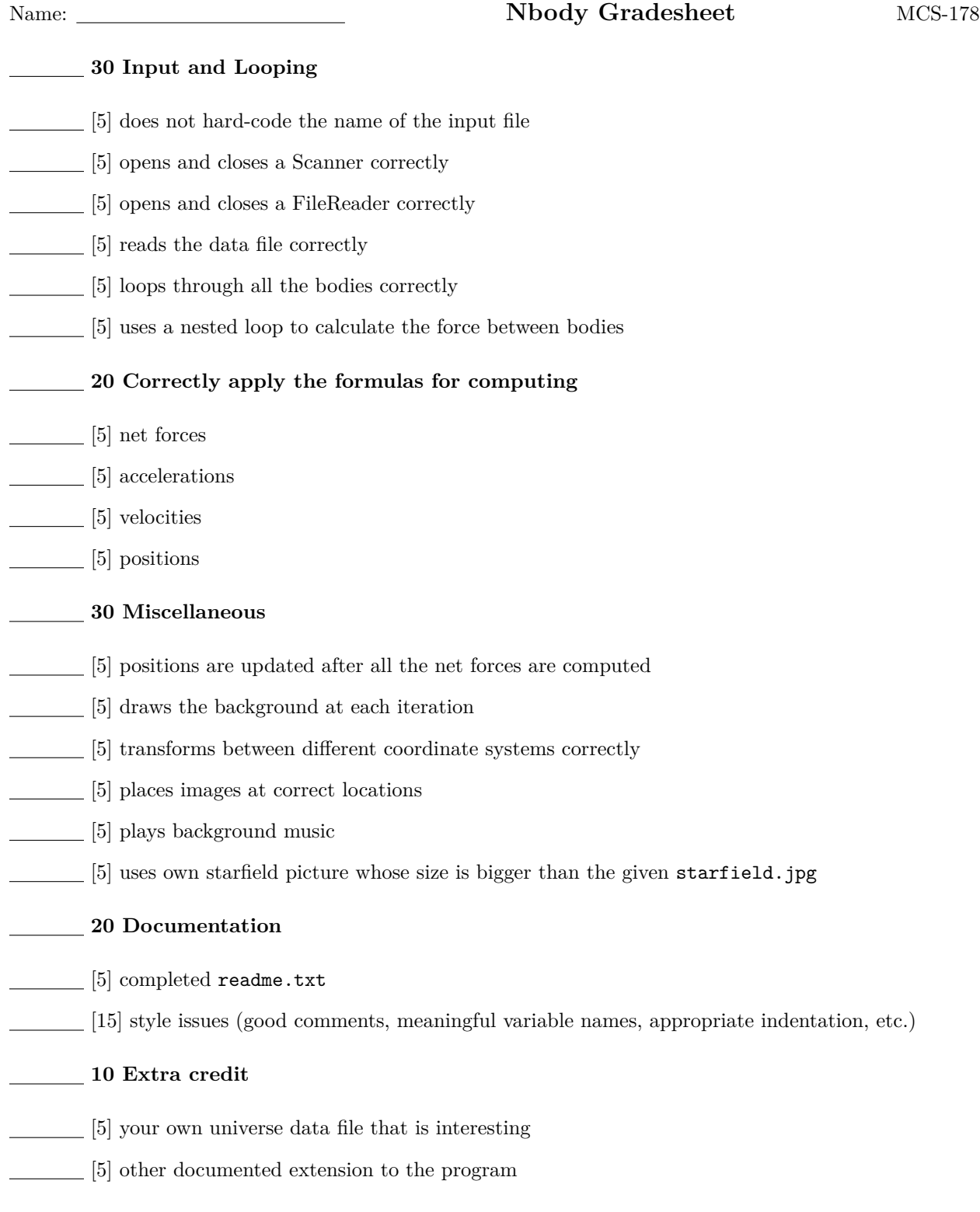

**TOTAL**